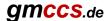

# FlowTo5Axis Add-On

Mastercam's *surface finish flowline* is a powerful toolpath because it can be used for undercuts.

However, there is no way to control the tool axis as it is only a 3-axis toolpath.

With **FlowTo5Axis** you can generate a 5-axis toolpath from Mastercam's surface flowline toolpath.

The Add-on allows you to control the tool axis with geometry (Chains, Lines, Arcs, Points or Splines).

## How to use FlowTo5Axis?

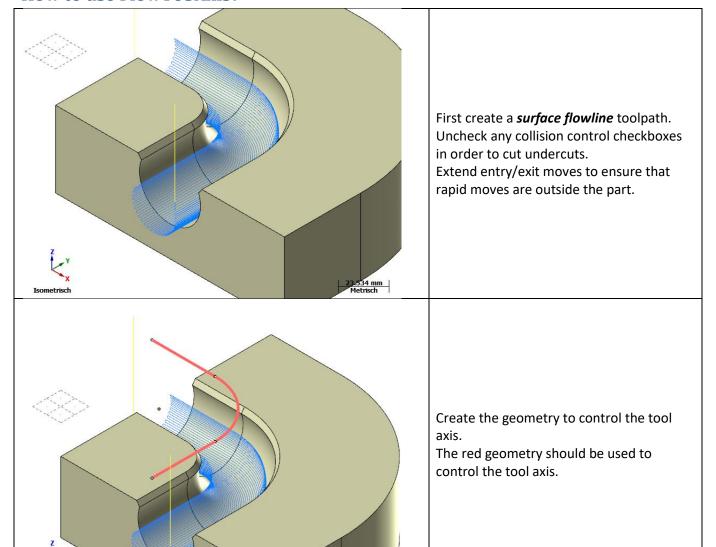

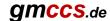

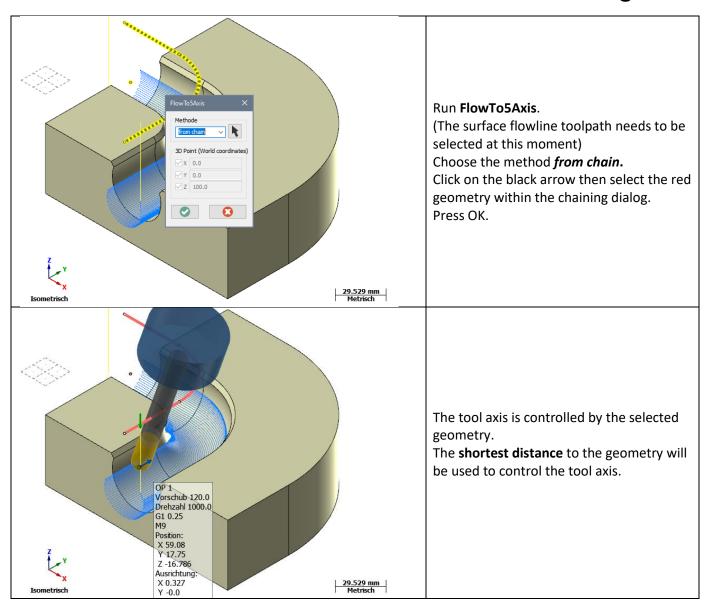

## Notes:

### **Pros:**

- Very easy to use
- Fast
- Cheap
- No need to have Mastercam's multiaxis option for this Add-On

#### Cons:

- Limited to Mastercam's flowline toolpath
- No collision control by itself